## **Steinway Lyngdorf P100**

Created December 07, 2017

#### **Contents**

General Notes Control Method Setup Requirements Driver Properties Driver Actions Driver Programming Change log

#### **General Notes**

This driver is derived from the Steinway Lyngdorf P200 driver. P200 relevant functions are still available in the driver but can be discarded for use with the P100.

With The P100, the number and names of sources can vary depending on how many sources have been created when setting up the system. The installer can add, delete, edit and re-order the sources at any time. Unfortunately, adding, deleting or re-ordering sources will break input selection from the Control4 environment. Sources can be renamed without any negative effect.

## **Control Method**

This driver supports Network control with SDDP and also Serial control via RS-232.

# **Setup Requirements**

#### **Network Control.**

To maintain control of the P100 in Standby, the following menu setting must be changed from "Deep Sleep" to "Network". Setup / System Configuration / General Setup / Network.

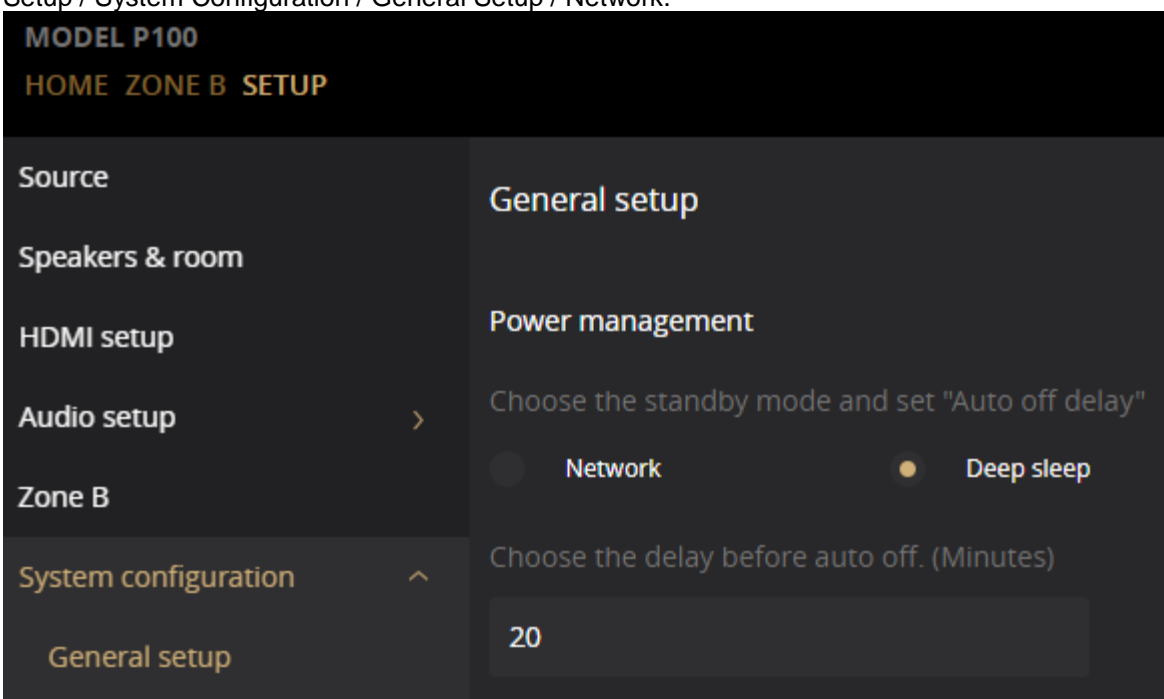

#### **RS232 using the conventional 9-pin DIN connector.**

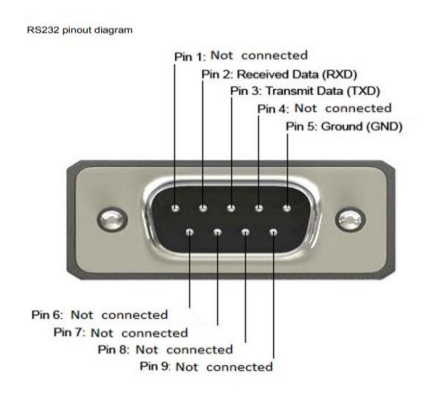

The port settings should always be 8 data bits, no parity and one stop bit. The baud rate is fixed at 115200 bits per second. All commands and responses are in ASCII form.

# **Driver Properties**

**"Power On Delay Seconds"** used to establish the amount of time that will elapse during the power-on sequence before the driver continues to issue commands.

**"Power Off Delay Seconds"** used to establish the amount of time that will elapse during the power-off sequence before the driver continues to issue commands.

**"Polling Interval Seconds"** value determines how often the driver will send a keep-alive query to the device. This query is useful when monitoring the network connection. When the device responds to the specific HTTP ping command the "Connect To Network" property will show as "true". If it fails to get any response from the device in 5 polls then it will change this field to "false" and stop polling

**"Volume Ramp Delay Milliseconds"** Governs the amount of time between sending the next volume command.

### **Driver Actions**

**"Print Standby Level"** requests the current setting for standby level. The result, Deep sleep or Network standby, is printed in the Lua window.

# **Driver Programming**

#### **Device-Specific Commands**

The following commands are included in the Device Actions tab. These commands can be accessed via Programming or Custom Buttons.

**"Audio Mode"** sets the audio processing mode.

**"Display Brightness"** sets brightness of front display.

**"Focus Position"** selects the RoomPerfect position

**"Loudness"** sets loudness management status.

**"Max Volume"** sets the maximum volume setting.

**"Pulse Command"** pulses Audio Mode, Focus Position and Voicing.

**"Trim Lipsync"** pulses Lipsync value.

**"Trim Level"** pulses value for Bass, Center, Height, LFE, Surround and Treble.

**"Voicing"** selects voicing.

**"ZonePower"** power On & Off for Main and Zone B.

### **Streaming Audio Control CONSIDER AND PROPERTY**

The use of Play/Pause and Next, Prev. track is available through use of a Control 4 remote control

# **Change log**

Version 101: - Initial Release

 $\mathcal{C}$